## Fiche 26 - Les emplois du subjonctif

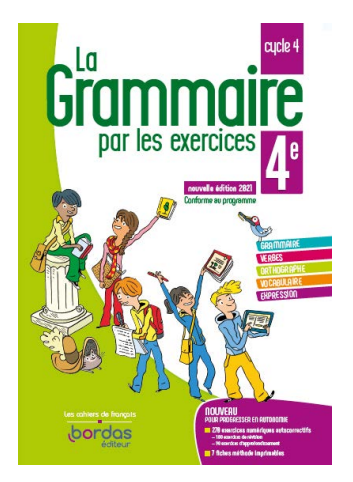

Cliquer sur la ressource choisie :

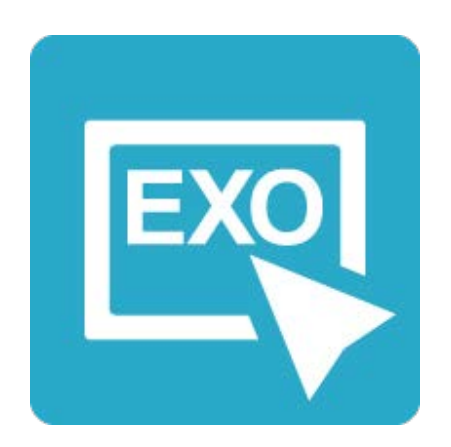

## **[Pour commencer en douceur](https://applets.directplateforme.com/Bordas/bbe/9782047338230/733823_fiche26_en_douceur/index.html)**

Exercices interactifs - Fiche 26

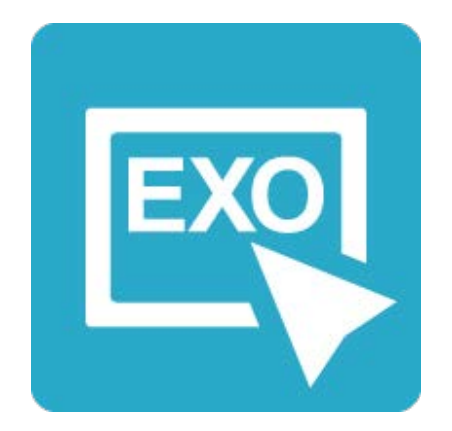

**Pour aller plus loin** [Exercices interactifs - Fiche 26](https://applets.directplateforme.com/Bordas/bbe/9782047338230/733823_fiche26_plus_loin/index.html)